# Informationsvermittlung in interaktiven wissensbasierten Systemen durch bildhafte Darstellungen

Thomas Strothotte , Dorothee Böcke, Stuttgart

#### Kurzfassung

Bildhafte Darstellungen sind für die Vermittlung von Informationen zwar gut geeignet, jedoch beim heutigen Stand der Forschung bei interaktiven wissensbasierten Systemen zur Informationsvermittlung nur schwer einsetzbar. Das Wissen solcher Systeme wird durch sprachliche Symbole repräsentiert und Problemlösungen liegen zunächst nur in dieser Form vor. In diesem Beitrag werden Verfahren vorgestellt, bei denen bildhafte Darstellungen in den Problemlöseprozeß einbezogen werden. Eine bildhafte Darstellung wird beim Problemlösen inkrementell aufgebaut und ergibt schließlich die Darstellung der Lösung. Ein prototypisches System, das den Benutzer bei der Bewältigung von Aufgaben aus dem Chemieunterricht der gymnasialen Oberstufe unterstützt, wurde in Prolog auf einem IBM PC-AT implementiert. Damit ist es möglich, bildhafte Darstellungen in der Benutzerschnittstelle wissensbasierter Systeme flexibler einzusetzen.

### 1 Einleitung

Im Medienbereich werden bildhafte Darstellungen von Informationen erfolgreich eingesetzt. Bei interaktiven wissensbasierten Systemen ist die Verwendung bildhafter Darstellungen in Endbenutzer-Schnittstellen deutlich schwieriger. Die Schwierigkeit liegt darin, daß das "Problemlösen" bei wissensbasierten Systemen vor allem durch Symbolmanipulation geschieht und eine bildhafte Darstellung der Lösung erst durch eine Transformation der symbolisch dargestellten Lösung erstellt werden muß. Allerdings konnten Erfolge erzielt werden in Bereichen, bei denen einfache graphische Darstellungen für den dem Benutzer zu vermittelnden Sachverhalt oder Ablauf gefunden wurden. So werden in vielen modernen Anwendungen dem Benutzer die Systemfunktionen und -zustände durch Piktogramme ständig sichtbar gemacht (Rohr [Roh84]). Auch numerische Daten werden bildhaft dargestellt (Herczec [Her86]; MacKinlay [Mac86]).

In der vorliegenden Arbeit berichten wir über Verfahren, bildhafte Darstellungen während der Lösung von Problemen flexibel aufzubauen. Hierzu wurden neue Datenstrukturen, genannt *Bildrahmenstrukturen* (kurz: BR-Strukturen), zur graphischen Darstellung von Wissen entwickelt. Solche Strukturen sind ähnlich gestaltet wie Minskys Frames (siehe Minsky [Min75]), enthalten jedoch als wesentliche Ergänzung ein Bild. Eine Problemlösung wird durch die Manipulation des Bildes inkrementell aufgebaut und in graphischer Form ausgegeben. Diesem Bild kann der Benutzer die von ihm gewünschten Informationen entnehmen.

Werden Bilder zur Darstellung der Lösung eines Problems benutzt, so muß bei deren Gestaltung die möglicherweise unterschiedliche Vorbildung verschiedener Benutzer weniger stark berücksichtigt werden als bei textuellen Ausgaben. Eine bildhafte Darstellung kann sowohl einem geübten als auch einem ungeübten Benutzer dienen: Ein geübter Benutzer kann dem Bild die von ihm individuell benötigten Informationen entnehmen, ohne durch für ihn überflüssige Einzelheiten behindert zu werden. Ein ungeübter Benutzer hingegen kann die vom System gefundene Lösung anhand der Graphik in allen Einzelheiten studieren. Dadurch wird zumindest teilweise das Problem umgangen, dezidierte Benutzermodelle (Rieh [Ric79]) aufbauen zu müssen.

## 2 Philosophische und psychologische Grundlagen

Obwohl Minsky davon ausgeht, daß die menschliche Verarbeitung von visuellen und sprachlichen Eindrücken durch "Gestalt"-artige fregesche Strukturen erklärbar ist (Laubsch [Lau82]), gibt es eine Reihe von psychologischen Untersuchungen, die zeigen, daß es sich bei "mentalen Modellen" des Menschens durchaus auch um *innere Bilder* handeln kann (manchmal auch *visuelle* Bilder oder *Vorstellungen* genannt), die in ähnlicher Weise wie die abstrakten Modelle (Frames) gedanklich manipuliert werden können (siehe z.B. Sowa [Sow84]; Shepard und Cooper [SC82]).

Das "innere Bild" beim Menschen wird von Piaget beschrieben als "eine figurale Evokation von Objekten, von Relationen und sogar von Klassen usw., die sich in einer konkreten und scheinbar sinnlichen Form übersetzt" [PI78]. Der Begriff des inneren Bildes beim menschlichen Denken wird von Klaus und Buhr [KB72] präzisiert, wobei sie den Begriff Vorstellung dafür verwenden:<sup>1</sup> Danach ist die Vorstellung "ein sinnliches ganzheitliches Abbild der Gegenstände mit ihren Eigenschaften und Beziehungen." Dennoch ist ein inneres Bild nicht direkt mit der Wahrnehmung verbunden, sondern losgelöst von der objektiven Realität und enthält somit einen "hohen Grad der Schematisierung" (Piaget [PI78]).

Gegenüber den wahrgenommenen Abbildern der auf die Sinnesorgane des Menschen einwirkenden Gegenstände sind innere Bilder durch "das Weglassen weniger wichtiger Ei-

<sup>1</sup> Klaus und Buhrs Verwendung des Begriffs *Vorstellung* für das, was Piaget als *inneres Bild* bezeichnet, ist anders als die von Arthur Schopenhauer, der hiermit das Verhältnis zwischen einem zu Erkenntnis bemühten Subjekt und dem Objekt der Erkenntnis kennzeichnet [Sch88].

genschaften und das Hervorheben wichtiger Eigenschaften" gekennzeichnet: Diese "sinnliche Verallgemeinerung" und das Loslösen von der Realität machen das innere Bild zum Bindeglied zwischen Wahrnehmung und Begriff [KB72]. Darüberhinaus können innere Bilder auch zur Durchführung von Gedankenexperimenten verwendet werden: Sie werden eingesetzt, zur "Vorwegnahme zukünftiger Zustände, auf deren Herstellung oder Meidung sich Wünsche und Handeln richten können" (siehe Schönpflug et al. [SS83]).

Dennoch ist die Verwendung von inneren Bildern in der Psychologie noch ein kontroverses Thema. Während Piaget *et al.* von ihrer Existenz ausgehen, argumentiert z.B. Pylyshyn [Pyl73] daß alle internen Darstellungen beim Menschen fregesch sind; auf diesen Standpunkt stellt sich auch Minsky. Andere Wissenschaftler (z.B. J.R.Anderson [And78]) argumentieren, daß, auch wenn es innere Bilder gäbe, diese extern nicht von fregeschen unterschieden werden könnten.

In der vorliegenden Arbeit werden bildhafte Darstellungen lediglich intern *im Rechner*  eingesetzt zur Verbesserung der maschinellen Wissensverarbeitung, jedoch nicht modelliert, um menschliche Denkprozesse zu simulieren.

#### 3 Bildrahmen-Strukturen und Problemlösen

*Bildrahmenstrukturen* (kurz: BR-Strukturen) sind Erweiterungen von Minskys Frames durch Bilder sowie Verfahren, mit denen Bilder abgeändert werden. Eine BR-Struktur besteht aus folgenden Teilen (siehe Abb. **1):** 

- **Einem Bild und dessen** Namen. Hier werden die typischen Situationen schematisiert bildhaft dargestellt. In der Regel sind nur Gegenstände abgebildet; graphische Ergänzungssymbole werden nach Bedarf hinzugefügt. Die bildhafte Darstellung kann entweder als Matrix von Pixeln abgelegt werden, als Menge graphischer Grundelemente (Kreise, Rechtecke, Linien, usw.) oder in einer anderen Form, aus der die bildhafte Darstellung auf einem entsprechenden Bildschirm eindeutig erstellt werden kann.
- **Graphischen-Ergänzungs-Slots.** Das Belegen eines solchen Slots bewirkt, daß eine entsprechende Beschriftung im Bild eingetragen wird. Eine Beschriftung kann aus einem Text und einem graphischen Ergänzungssymbol, z.B. einem Pfeil, bestehen: Durch diese beiden Elemente kann ein Gegenstand benannt werden.
- **Bild-Manipulations-Slots und -Methoden.** Hier werden eventuelle Änderungen im Bild, z.B. daß ein Gegenstand verschoben, rotiert oder verkleinert werden soll, notiert bzw. ausgeführt.
- Hierarchie-Slots. Hier werden Namen von BR-Strukturen, die Ober- oder Unterbegriffe darstellen sowie Zusatzinformationen hierzu eingetragen. Sie werden z.B. verwen-

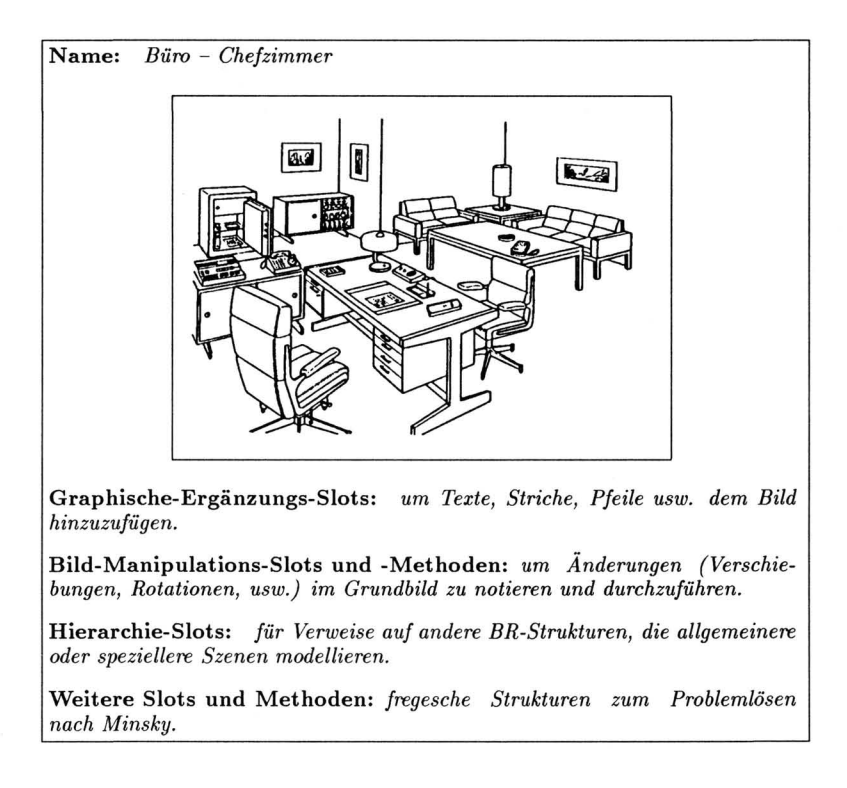

Abbildung 1: Aufbau einer BR-Struktur.

det, um auf Vergrößerungen von Teilen der abgebildeten Situation zu verweisen, oder um sie in ihren Kontext einzugliedern.

**Weiter e Slots un d Methoden .** Hier sind weitere Informationen dargestellt, die - wie bei Minskys Frames - dem Problemlösen dienen. Mit diesen Slots und Methoden werden Zwischenergebnisse beim Problemlösen errechnet. Im Normalfall lösen diese Berechnungen Änderungen im Bild durch Belegen von Graphischen-Ergänzungsbzw. Bild-Manipulations-Slots aus.

Das Beispiel in Abb. 1 ist aus dem Duden Bildwörterbuch [Dud77] entnommen, wobei für diese Darstellung sämtliche Ergänzungssymbole, die im ursprünglichen Bild Objekte numerierten, entfernt wurden. Solche Symbole könnten durch Belegen entsprechender Graphischen-Ergänzungs-Slots selektiv zum Bild hinzugefürt werden. Bild-Manipulations-Slots und -Methoden könnten beispielsweise verwendet werden, um Möbel zu verschieben, wobei je nach Komplexität der Verschiebe-Operationen, Informationen über im Bild verdeckte Gegenstände vorhanden sein müssen.

Für das Problemlösen können BR-Strukturen wie folgt benutzt werden: Ein Suchalgorithmus wählt eine BR-Struktur aus, die das Problem in geeigneter Weise zu repräsentieren scheint und bereits bekannte Werte in die zugehörigen Slots eingefügt. Weitere Werte werden mit Hilfe der in der BR-Struktur angegebenen Methoden errechnet. Die Graphik der BR-Struktur wird dann durch Einträge in die Graphischen-Ergänzungs- und Bild-Manipulations-Slots entsprechend modifiziert. Kann dieser Prozeß erfolgreich abgeschlossen werden, wird die Graphik als Lösung ausgegeben, andernfalls wird nach einer besser geeigneten BR-Struktur gesucht.

Durch die bildhafte Form der Lösung einer vom Benutzer gestellten Aufgabe soll die flexible BegrifTsbildung beim Benutzer gefördert werden: Das Bild wirkt als Bindeglied zwischen Problemlösen im Rechner und Verstehen der Lösung beim Benutzer. Dabei wird die Framebasierte maschinelle BegrifFsbildung nach Minsky zumindest teilweise umgangen, während die Interpretationsfähigkeiten des Benutzers dafür stärker gefordert werden. Eine solche Beteiligung des Benutzers am Problemlöseprozeß ist in manchen Fällen wünschenswert, da Erfahrungen z.B. in der Mensch-Maschine Schnittstelle bei großen, komplexen Systemen, wie z.B. im Kontrollraum von Kernkraftwerken, gezeigt haben, daß Unterforderung des Benutzers negative Folgen haben kann [Fra88].

#### **4 Fallstudie**

Als Beispiel wurden Teile eines prototypischen Lehrsystems für den Chemieunterricht entworfen und in Prolog auf einem IBM PC-AT implementiert. Die Visualisierungen bestimmter Apparaturen und Verfahren können dabei für verschiedene Reaktionen in gleicher oder nur leicht modifizierter Weise verwendet werden. Bei der im folgenden vorgestellten Anwendung werden bildhaft darstellte Antworten auf einfache Fragen zu chemischen Reaktionen erstellt (siehe auch [Böc88]).

Für eine Auswahl der im Chemieunterricht wiederholt vorkommenden Verfahren wurden BR-Strukturen angelegt. Sie stellen "typische Situationen" des Anwendungsgebietes dar. Die mit diesen BR-Strukturen jeweils assoziierten Bilder sind in Anhang A wiedergegeben. Die BR-Strukturen werden in der Wissensbasis zusammen mit weiteren Fakten über chemische Reaktionen und Verfahren gespeichert. Damit ist es z.B. möglich, die Anfrage: "Wie produziert man H<sub>2</sub>?" in folgender Form an die Wissensbasis zu richten, wobei die Variable B mit dem Bild der betreffenden BR-Struktur unifiziert wird:

 $?$ - produzieren $('H2', B)$ .

Das Ergebnis ist in Abb. 2 gezeigt. Das Lehrsystem stellt anhand chemischer Formeln fest, daß H2 erzeugt werden kann, indem man Zn in HCl löst. Eine diesem Verfahren entsprechende BR-Struktur wird ausgewählt, die Substanznamen werden in die BR-Struktur

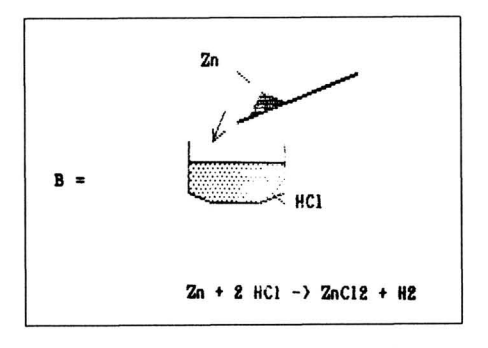

Abbildung 2: Antwort auf die Anfrage: "Wie produziert man H2?"

eingetragen und die zugehörige Graphik durch Einzeichnen der Substanznamen modifiziert.

Als komplexeres Beispiel dient die Anfrage: "Wie produziert man N<sub>2</sub>?": Das Ergebnis ist in den Abbildungen 3 bis 6 gezeigt. Die Problemlösung wird sukzessive aus modifizierten Bildern verschiedener BR-Strukturen aufgebaut; aus didaktischen Gründen werden diese schrittweise dargestellt. Die Arbeitsschritte werden einzeln erklärt, sind dann aber im letzten Bild zusammengefaßt. Die Texte, die den Bildern hinzugefügt wurden, sind bei der vorliegenden Implementierung fest vorgegeben.

In den bisherigen Beispielen wurden Bilder durch verschiedene Texte ergänzt. Abb. 7 zeigt dagegen Beispiele für unterschiedliche Ergänzungsmöglichkeiten des selben Bildes. Teil (a) stellt die Antwort auf die Frage: "Was wird mit Zn und H<sub>2</sub>S0<sub>4</sub> produziert?" dar, während in (b) die Antwort auf eine Frage bezüglich der Gerätenamen bei dieser Versuchs präsentiert wird.

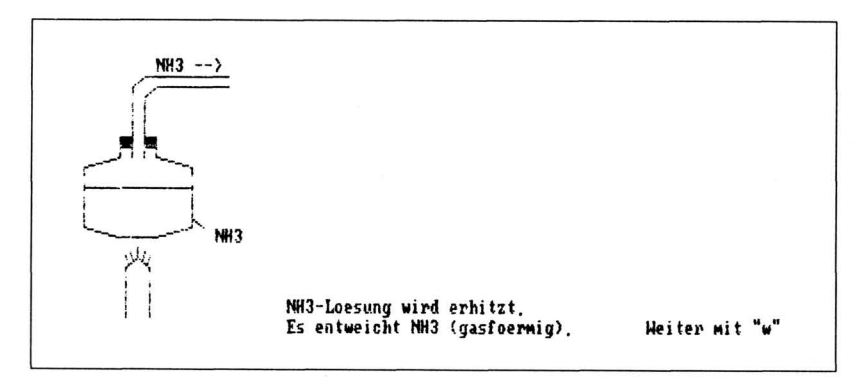

Abbildung 3: Teil 1 der Antwort auf die Anfrage: "Wie produziert man  $N_2$ ?"

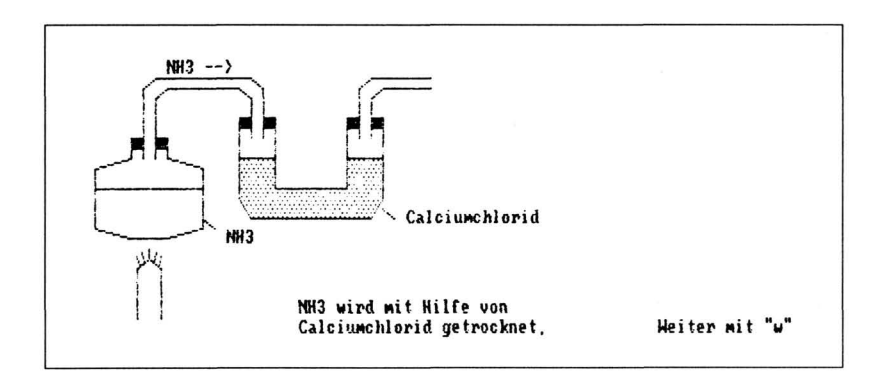

Abbildung 4: Teil 2 der Antwort auf die Anfrage: "Wie produziert man $\mathtt{N}_2?$ "

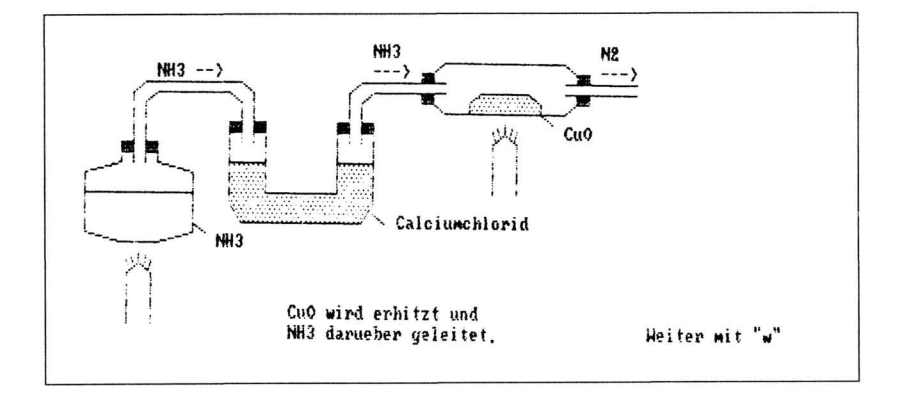

Abbildung 5: Teil 3 der Antwort auf die Anfrage: "Wie produziert man $\mathtt{N}_2?$ "

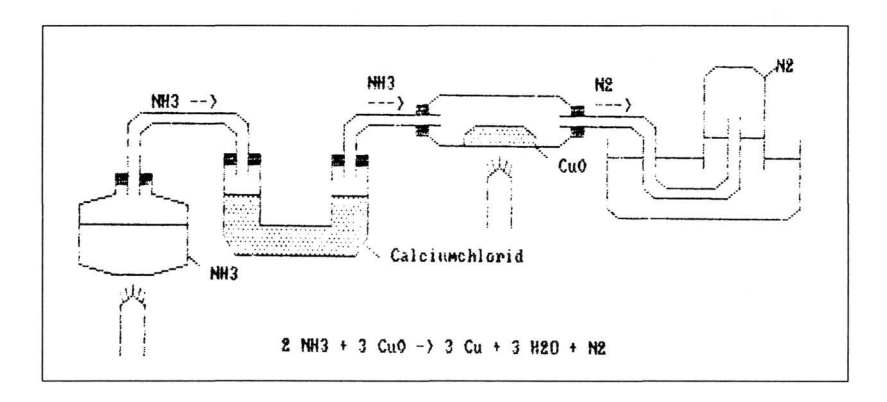

Abbildung 6: Teil 4 der Antwort auf die Anfrage: "Wie produziert man $\mathtt{N}_2?$ "

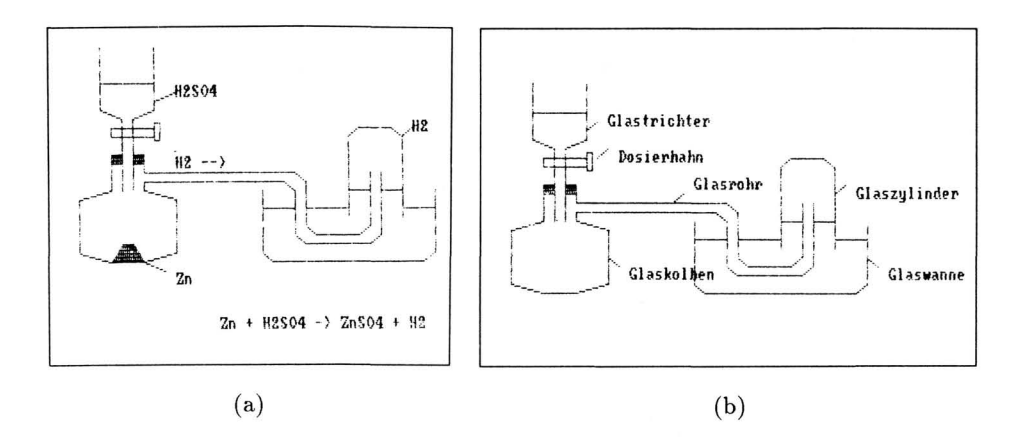

Abbildung 7: Ein Beispiel eines Bildes, das unterschiedlich ergänzt wird.

#### Ausblick 5

Das hier vorgestellte Verfahren hat den Vorteil, daß Problemlösungen nach Beendigung des Problemlöseprozesses in einer Form vorliegen, in der sie einem Benutzer präsentiert werden können. Daher wird hier keine zusätzliche Transformation in eine für den Benutzer verständliche Form benötigt, wie sie z.B. bei der Generierung natürlichsprachlicher Antworten ([Rös86]) oder graphischer Darstellungen ([FSS88]) aus semantischen Repräsentationen durchgeführt wird.

Das beschriebene System wurde prototypisch in Prolog implementert: Für ein größeres System scheint eine objekt-orientierte Sprache angemessener zu sein. Dies würde auch die Verarbeitung von Benutzereingaben mittels Zeigehandlungen in einer Graphik erleichtern.

#### Danksage

Wir bedanken uns bei Herrn Prof.Dr.R.Gunzenhäuser für die Unterstützung und Förderung dieser Arbeit.

### Literatur

- [And 78] Anderson, J. R., Arguments concerning representations for mental imagery.  $Psy$ chological Review, 85: 249-277, 1978.
- [Böc88] Böcke, D., Graphische Wissensrepräsentation zum interaktiven Problemlösen. Diplomarbeit, Institut für Informatik, Universität Stuttgart, September 1988.
- [Dud77] *Duden Band 3: Das Bildwörterbuch.* Bibliographisches Institut Mannheim, Dudenverlag, 3. Auflage, 1977.
- [Fra88] Fragola, J. R., Identification of potential operator burden through systematic assessment of actual plant transients. In: *3rd IFAC/IFIP/IEA/IFORS Conference on Man-Machine Systems,* 1: 30-35, Oulu, Finland, Juni 1988.
- [FSS88] Fehrle, T., Strothotte, T., Szardenings, M., Generating pictorial presentations for advice-giving dialog systems. In: Tauber, M. J., Gorny, P., (Hrsg.), *Visualization in Human-Computer Interaction,* Springer-Verlag, Lecture Notes in Computer Science, Berlin-Heidelberg-New York, 1988. (im Druck).
- [Her86] Herczeg, M., *Eine objektorientierte Architektur für wissensbasierte Systeme.* Dissertation, Institut für Informatik, Universität Stuttgart, Dezember 1986.
- [KB72] Klaus, G., Buhr, M., *Philosophisches Wörterbuch.* Band 2, Das Europäische Buch, Berlin (DDR), 1972.
- [Lau82] Laubsch, J., *Programmiermethoden in der Künstlichen Intelligenz Forschung.*  Habilitationsschrift, Institut für Informatik, Universität Stuttgart, Januar 1982.
- [Mac86] MacKinlay, J., Automating the design of graphical presentations of relational information. *ACM Transactions on Graphics,* 5(2): 110-141, April 1986.
- [Min75] Minsky, M., A framework for representing knowledge. In: Winston, P. H., (Hrsg.), *The Psychology of Computer Vision,* Seiten 421-452, McGraw-Hill, New York, 1975.
- [PI78] Piaget, J., Inhelder, B., *Die Entwicklung des inneren Bildes beim Kinde.* Suhrkamp Verlag, Frankfurt a.M., 1978.
- [Pyl73] Pylyshyn, Z. W., What the mind's eye tells the mind's brain: A critique of mental imagery. *Psychological Bulletin,* 80: 1-24, 1973.
- [Ric79] Rich, E., *Building and Exploiting User Models.* Ph.D. Thesis, Computer Science Department, Carnegie-Mellon University, April 1979.
- [Roh84] Rohr, G., Understanding visual symbols. In: *Proc. IEEE Workshop on Visual Languages,* Seiten 184-191, Hiroshima, Dezember 1984.
- [Rös86] Rösner, D., *Ein System zur Generierung von deutschen Texten aus semantischen Repräsentationen.* Dissertation, Institut für Informatik, Universität Stuttgart, September 1986.
- [SC82] Shepard, R. N., Cooper, L. A., *Mental Images and their Transformations.* MIT Press, Cambridge, MA, 1982.
- [Sch88] Schopenhauer, A., *Die Welt als Wille und Vorstellung.* Band 1, Haffmanns Verlag, Zürich, 1988.
- [Sow84] Sowa, J. *F., Conceptual Structures Information Processing in Mind and Machine.* Addison-Wesley, Reading, MA, 1984.
- [SS83] Schönpflug, W., Schönpflug, U., *Psychologie.* Urban und Schwarzenberg, München-Wien-Baltimore, 1983.

### **Anhang A: BR-Strukturen für ein prototypisches Lehrsystem**

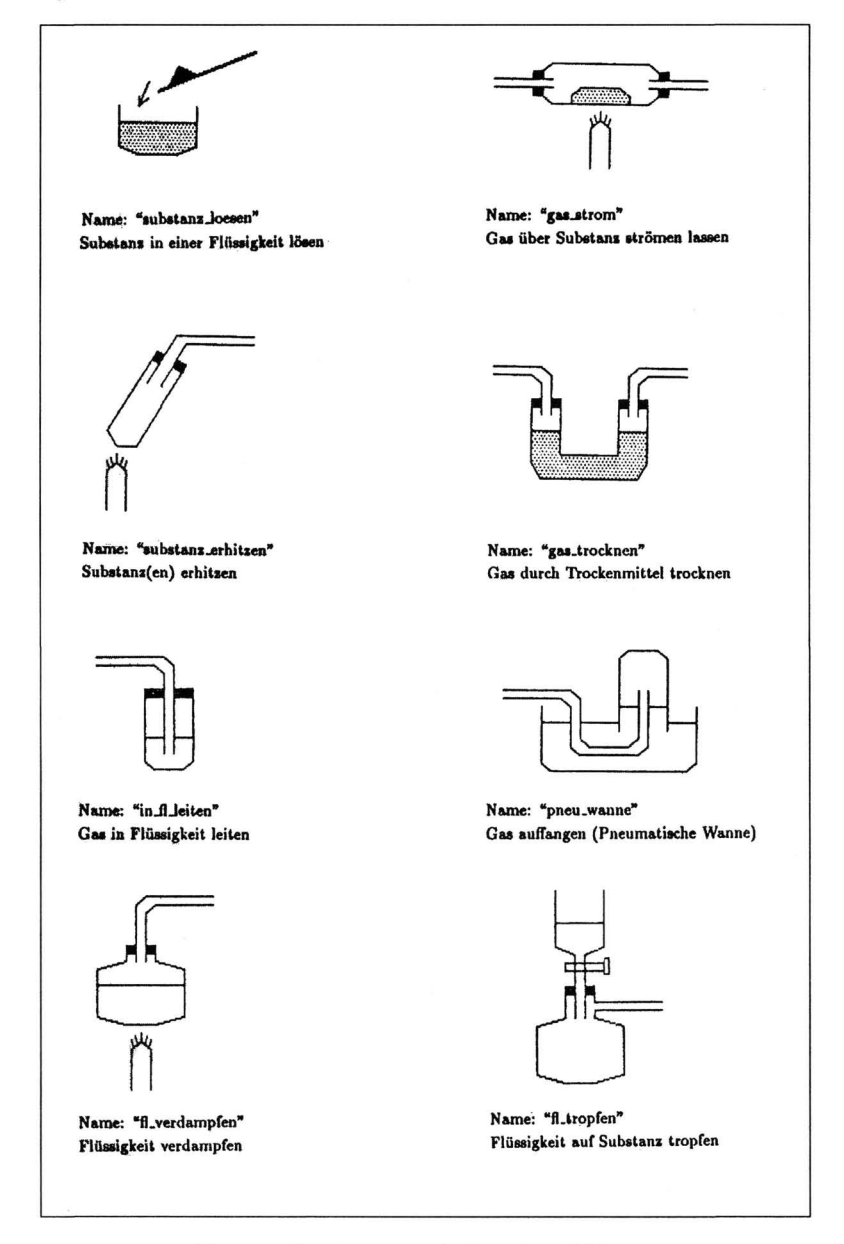

Thomas Strothotte und Dorothee Böcke Institut für Informatik, Universität Stuttgart Azenbergstr. 12, D-7000 Stuttgart 1, F. R. Germany